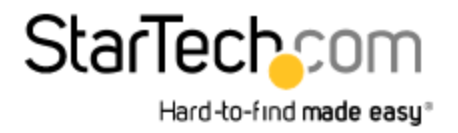

# Adaptateur vidéo multi-écrans USB 3.0 vers HDMI pour Mac / PC - Carte graphique externe certifié DisplayLink - HD 1080p

Product ID: USB32HDPRO

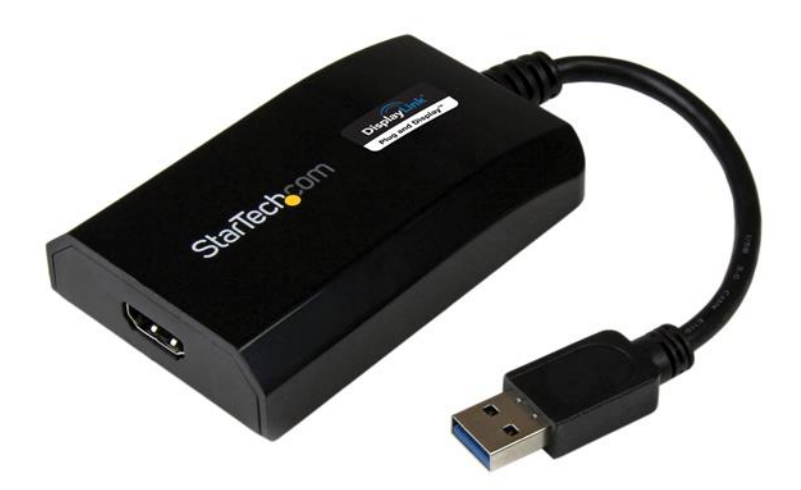

L'adaptateur USB 3.0 vers HDMI USB32HDPRO vous permet d'ajouter un écran HDMI à votre ordinateur par un port USB 3.0, ce qui constitue une manière économique et pratique d'élargir les capacités vidéo de votre Mac® ou de votre PC.

### Bande passante USB 3.0, performance haute définition

Grâce à sa prise en charge USB 3.0, cet adaptateur vidéo externe assure la bande passante nécessaire pour un rendement vidéo haute définition accéléré qui accepte les résolutions vidéo jusqu'à 1920 x 1200/1080p. Même si aucun port USB 3.0 n'est libre sur votre ordinateur, le modèle USB32HDPRO est rétrocompatible avec USB 2.0, ce qui vous permet de brancher votre écran HDMI à votre ordinateur et le prépare à passer à un système USB 3.0.

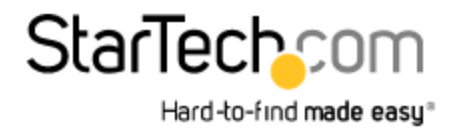

## **Data Sheet**

## Multitâche plus facile, productivité renforcée

Obtenez l'espace écran supplémentaire dont vous avez besoin pour simplifier les tâches multiples et optimiser la productivité, sans même ouvrir votre boîtier d'ordinateur. Certains systèmes informatiques, dont les portables MacBook® et Ultrabook™ et les PC compacts, sont trop petits pour y installer une carte vidéo interne. L'adaptateur d'affichage USB propose une solution parfaite : comme carte vidéo externe, il n'exige qu'un port USB disponible pour étendre ou créer un miroir de votre bureau sur un autre écran.

## Certifié DisplayLink Plug-and-Display

L'installation n'a jamais été aussi facile. Lorsque vous branchez cet adaptateur certifié DisplayLink Plug and Display à un ordinateur Windows® 10, Windows® 8 ou Windows® 7 connecté à Internet, il télécharge et installe automatiquement les pilotes les plus récents afin que vous n'ayez pas à télécharger ni installer manuellement de logiciels.

Le modèle USB32HDPRO bénéficie de la garantie StarTech.com de 2 ans et de l'assistance technique à vie gratuite.

#### Configuration recommandée du système :

Unité centrale : Quad Core 2,4 GHz ou plus (i5 recommandé) RAM : 4 Go ou plus

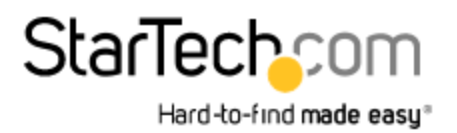

## **Data Sheet**

#### Certifications, Reports and Compatibility

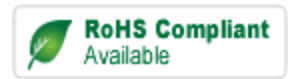

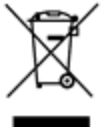

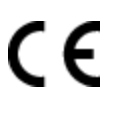

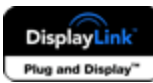

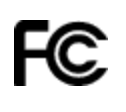

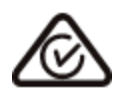

#### Applications

- Ajoutez un deuxième écran DisplayPort et tirez davantage de votre ordinateur de bureau sans avoir à l'ouvrir pour y installer une nouvelle carte vidéo
- Ajoutez une capacité multi-écrans à un seul ordinateur pour améliorer vos présentations multimédias
- Solution idéale pour les chercheurs et les écrivains qui permet d'afficher le matériel de référence sur un écran et un document de travail distinct sur l'autre
- Augmentez votre productivité en exécutant plusieurs applications sur différents écrans : vérifiez votre messagerie électronique sur un écran tout en naviguant sur Internet sur l'autre écran
- Visualisez de grandes feuilles de calcul ou plusieurs feuilles de calcul sur plusieurs écrans
- Solution compacte et légère qui permet aux voyageurs d'affaires utilisant un ordinateur portable USB 3.0 de le connecter à un écran/projecteur secondaire
- Ajoutez une sortie vidéo à un système informatique n'offrant pas suffisamment d'espace pour une extension comme des portables, des ultrabooks, des MacBook et des PC compacts (points de vente)

#### Features

- La connexion hôte USB 3.0 offre une bande passante maximale pour un rendement supérieur
- Augmentez votre productivité en prolongeant votre PC ou en le mettant en miroir sur un autre écran
- Certifié DisplayLink Plug-and-Display installation et mises à niveau automatiques des pilotes
- Compatible avec Mac® et PC
- Alimentation par USB Aucun adaptateur d'alimentation externe requis
- Prise en charge de l'audio 5.1 voies
- Prise en charge de résolutions vidéo jusqu'à 1920 x 1200/1080p
- Rétrocompatible avec USB 2.0

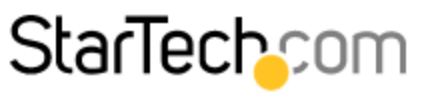

Hard-to-find made easy®

## **Data Sheet**

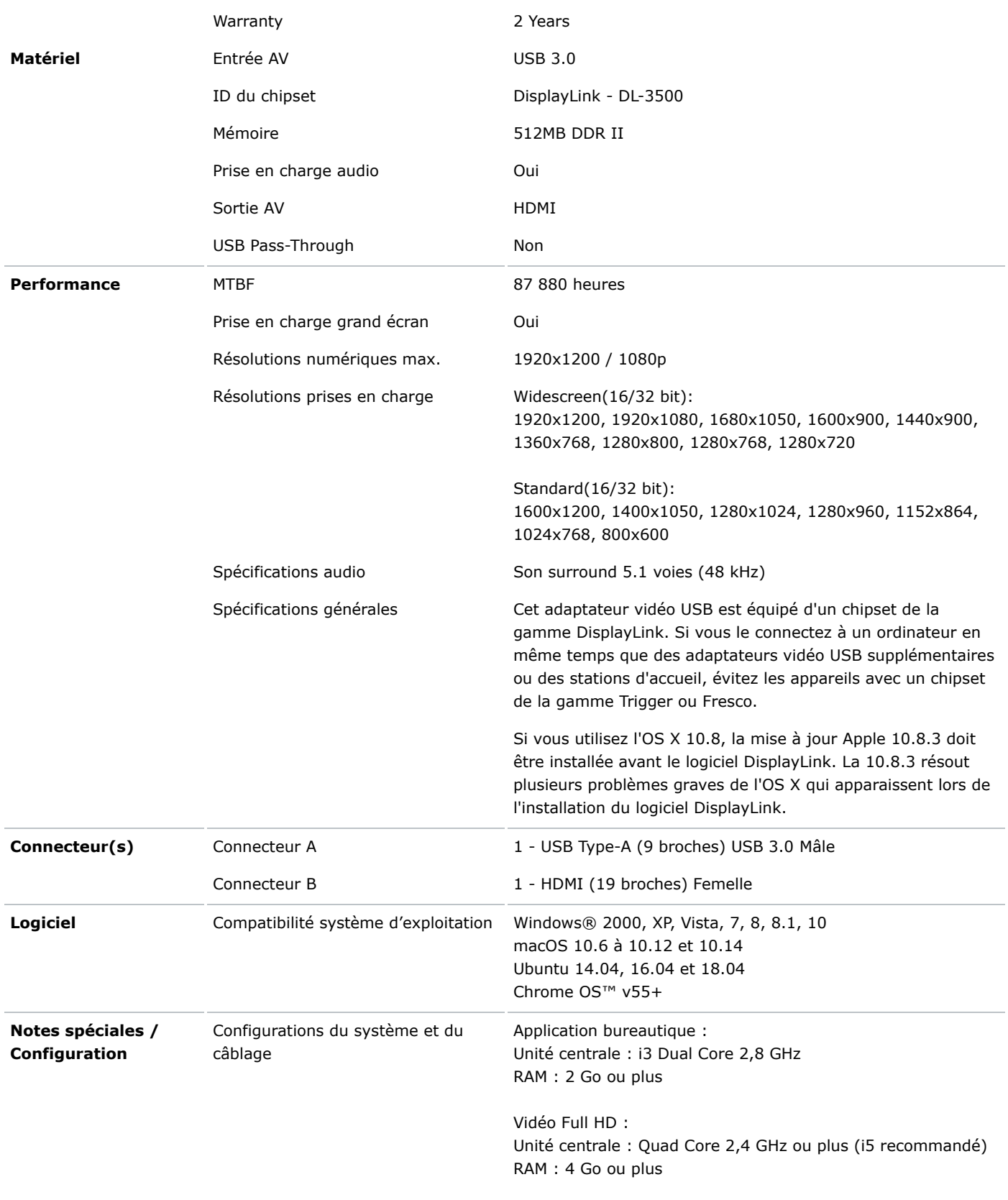

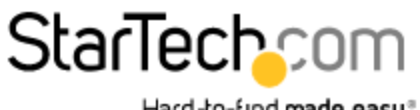

Hard-to-find made easy®

## **Data Sheet**

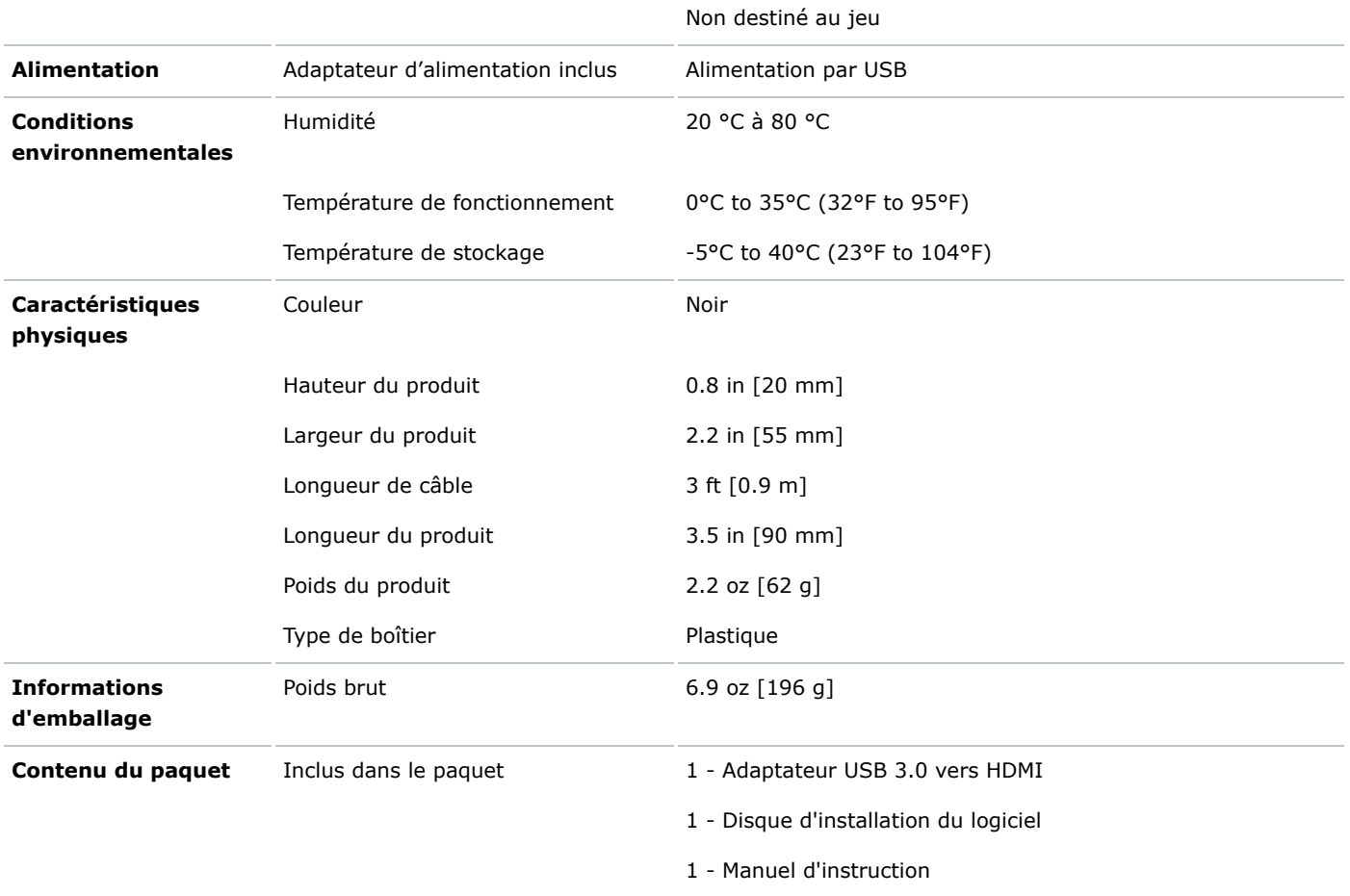

Product appearance and specifications are subject to change without notice.